# Thermal Analysis With Solidworks Simulation 201

Recognizing the pretension ways to get this book Thermal Analysis With Solidworks Simulation 201 is additionally useful. You have remained in right site to begin getting this info. get the Thermal Analysis With Solidworks Simulation 201 join that we have enough money here and check out the link.

You could buy guide Thermal Analysis With Solidworks Simulation 201 or acquire it as soon as feasible. You could quickly download this Thermal Analysis With Solidworks Simulation 201 after getting deal. So, in imitation of you require the book swiftly, you can straight get it. Its so definitely simple and appropriately fats, isnt it? You have to favor to in this circulate

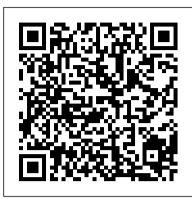

2018 SOLIDWORKS Help - Thermal Stress Analysis

Watch how SOLIDWORKS Simulation enables you to evaluate steady-state thermal performance and heat analysis over time. SOLIDWORKS Customers More than 2.5 million product designers and engineers worldwide, representing more than 200,000 organizations, use SOLIDWORKS to bring their designs to life-from the coolest gadgets to innovations that deliver a better tomorrow.

Thermal Analysis with SOLIDWORKS Simulation 2015

Solidworks: Static Thermal Simulation: 4 Steps ...

http://www.goengineer.com/products/solidworks/Learn about thermal studies in this quick introduction to thermal studies, and look at some ways to interpret y...

Thermal Analysis - SOLIDWORKS 3D CAD

Thermal Analysis CAD-embedded SOLIDWORKS Simulation enables every designer and engineer to carry out thermal analysis at any stage of design to ensure that every component and assembly performs properly within expected temperature ranges, and spot safety issues before they arise.

## **SOLIDWORKS Simulation Step-Up Series: Thermal Analysis**

Thermal simulation specialist, Joe Galliera, is often asked which SOLIDWORKS software tool is best to use for Thermal analysis. After a detailed description about all of the three types of heat transfer, Conduction, Convection and Radiation, he uses an example model to explain the differences between Simulation Professional and Flow Simulation, and finally summarizes everything in answering this burning question.

### Simulation Heat Transfer | SOLIDWORKS

Welcome to SOLIDWORKS Simulation Help: Accessing and Using Help: Legal Notices: SOLIDWORKS Simulation Reference: SOLIDWORKS Simulation Fundamentals: Analysis Background: ... Thermal analysis calculates the temperature distribution in a body due to some or all of these mechanisms. In all three mechanisms, heat energy flows from the medium with ... *Thermal Analysis with SolidWorks Simulation 2012* 

Thermal Analysis with SOLIDWORKS Simulation 2019 is designed for users who are already familiar with the basics of Finite Element Analysis (FEA) using SOLIDWORKS Simulation or who have completed the book Engineering Analysis with SOLIDWORKS Simulation 2019. Thermal Analysis with SOLIDWORKS Simulation 2019 builds on these topics in the area of thermal analysis.

SOLIDWORKS Simulation: Calculating Convection and ...

Perform thermal stress analysis using one of the following options: Using a uniform rise or drop in temperature for the whole model. Using a temperature profile resulting from a steady state or transient thermal analysis. Using a temperature profile from Flow Simulation.

### **Thermal Analysis With Solidworks Simulation**

The main reason why CFD software is needed becomes apparent after seeing the differences in SOLIDWORKS Simulation temperature plots and the surface heat flux plot with SOLIDWORKS Flow Simulation. Our thermal analysis has no gradient across the outer surface while the CFD result plot is much more detailed, which is precisely the reason why applying a convection boundary condition in a thermal analysis is an averaged approximation and should only be used for global trends. Thermal Analysis with SOLIDWORKS Simulation 2019: Paul ...

The thermal module included in the SOLIDWORKS Simulation Professional product suite allows one to study temperature distribution and heat flow in a mechanism due to conduction, convection, and radiation effects. Outputs from this module can be coupled with a linear static study to compute thermal stress.

#### Thermal Analysis with SOLIDWORKS Simulation 2019

To perform thermal analysis: Create a thermal study. Right-click the top icon in the Simulation study tree and select Study to access the Study dialog. Define the Properties of the study to set the type of the study (transient or steady state), interaction with SOLIDWORKS Flow Simulation and the solver.

2019 SOLIDWORKS Help - Performing Thermal Analysis

Thermal Analysis with SOLIDWORKS Simulation 2015 16 Radiation Radiation heat transfer occurs between a solid body and the ambient or between two solid bodies without presence of any medium (fluid). This is the only type of heat transfer that occurs in a vacuum. Heat

flows by electromagnetic radiation.

SOLIDWORKS Quick Tip - Thermal Study Introduction - YouTube

SOLIDWORKS Simulation You will soon notice that experience in structural analysis is directly transferable to thermal analysis because of the close analogies between structural and thermal analyses. The temperature is analogous to displacement in structural analysis, strain to temperature gradient, and stress to heat flux.

SOLIDWORKS Simulation - Thermal Analysis Simulation WEBINAR SOLIDWORKS Quick Tip - Thermal Study Introduction ? Solidworks Simulation Thermal Stress Analysis on Bi Metal Solidworks simulation tutorials 102 | Steady state thermal analysis of cylinder SolidWorks combined thermal and static analyses Heat Sink Thermal Analysis [Solidworks Simulation (1/2)] Thermal Analysis with SolidWorks Simulation Professional ? Heat Sink Thermal Analysis in Solidworks Simulation SOLIDWORKS Simulation - Thermal Analysis Webinar THERMAL ANALYSIS OF PIPE | SOLIDWORKS SIMULATION 2019 SOLIDWORKS Simulation - Thermal vs Flow Simulation SOLIDWORKS Simulation 2014 — How to Export Transient Thermal Results into a Static Study

Solidworks Simulation ?FEA basics?SolidWorks Tutorial | Mug Design, Drop Test Simulation, Do it Report on Simulation Solidworks Simulation - How to show simulation results of a part in the Assembly Thermal Analysis Using Solidworks Program Thermal Static Test Transient flow analysis in SolidWorks Flow Simulation SolidWorks FL Tutorial #282 : PC Fan with flow simulation analysis Introduction to SolidWorks Flow Simulation [Webcast] SolidWorks Automation - Heat Sink Thermal Expansion in SolidWorks Simulation SOLIDWORKS Thermal from Beginning to End (Simulation Webinar) Thermal Analysis of Multiple Pin Fins with SolidWorks 2020 Thermal sink simulation in Solidworks for beginners ? Solidworks Flow simulation Heat Transfer Analysis Electronic thermal analysis in SOLIDWORKS

Electronic thermal analysis in SOLIDWORKS - Transient AnaysisSolidWorks Simulation - Thermal Transient Setup Electronic thermal analysis in SOLIDWORKS

Thermal Analysis with SOLIDWORKS Simulation 2018 builds on these topics in the area of thermal analysis. Some understanding of FEA and SOLIDWORKS Simulation is assumed. Topics covered; Analogies between thermal and structural analysis. Heat transfer by conduction. Heat transfer by convection. Heat transfer by radiation.

Performing a Thermal Stress Analysis in SOLIDWORKS Simulation

Step 1: Start a New Thermal Study First, be sure that Solidworks Simulation is enabled by going to Tools > Add ins, and making sure that the box next to the simulation icon is checked. Under the simulation tab, click the drop-down menu under the "Study Advisor" button, and click "New Study."

Overview - SolidWorks

SOLIDWORKS Simulation - Thermal Analysis Simulation WEBINAR SOLIDWORKS Quick Tip - Thermal Study Introduction ? Solidworks Simulation Thermal Stress Analysis on Bi Metal Solidworks simulation tutorials 102 | Steady state thermal analysis of cylinder SolidWorks combined thermal and static analyses Heat Sink Thermal Analysis [Solidworks Simulation (1/2)] Thermal Analysis with SolidWorks Simulation Professional ? Heat Sink Thermal Analysis in Solidworks Simulation SOLIDWORKS Simulation - Thermal Analysis Webinar THERMAL ANALYSIS OF PIPE | SOLIDWORKS SIMULATION 2019 SOLIDWORKS Simulation - Thermal vs Flow Simulation SOLIDWORKS Simulation 2014 — How to Export Transient Thermal Results into a Static Study

Solidworks Simulation ?FEA basics?SolidWorks Tutorial | Mug Design, Drop Test Simulation, Do it Report on Simulation Solidworks Simulation - How to show simulation results of a part in the Assembly Thermal Analysis Using Solidworks Program Thermal Static Test Transient flow analysis in SolidWorks Flow Simulation SolidWorks FL Tutorial #282 : PC Fan with flow simulation analysis Introduction to SolidWorks Flow Simulation [Webcast] SolidWorks Automation - Heat Sink Thermal Expansion in SolidWorks Simulation SOLIDWORKS Thermal from Beginning to End (Simulation Webinar) Thermal Analysis of Multiple Pin Fins with SolidWorks 2020 Thermal sink simulation in Solidworks for beginners ? Solidworks Flow simulation Heat Transfer Analysis Electronic thermal analysis in SOLIDWORKS

Electronic thermal analysis in SOLIDWORKS - Transient Anaysis<del>SolidWorks Simulation - Thermal Transient Setup</del> <u>Electronic</u> thermal analysis in <u>SOLIDWORKS</u>

2019 SOLIDWORKS Help - Thermal Analysis

The temperature distribution is non-uniform, causing thermal stresses that can easily be calculated in SolidWorks software by running a static analysis using the temperature results from the thermal analysis (Figure 20).

Thermal Analysis with SOLIDWORKS Simulation 2015 is designed for users who are already familiar with the basics of Finite Element Analysis (FEA) using SOLIDWORKS Simulation or who have completed...